## Baubericht X130

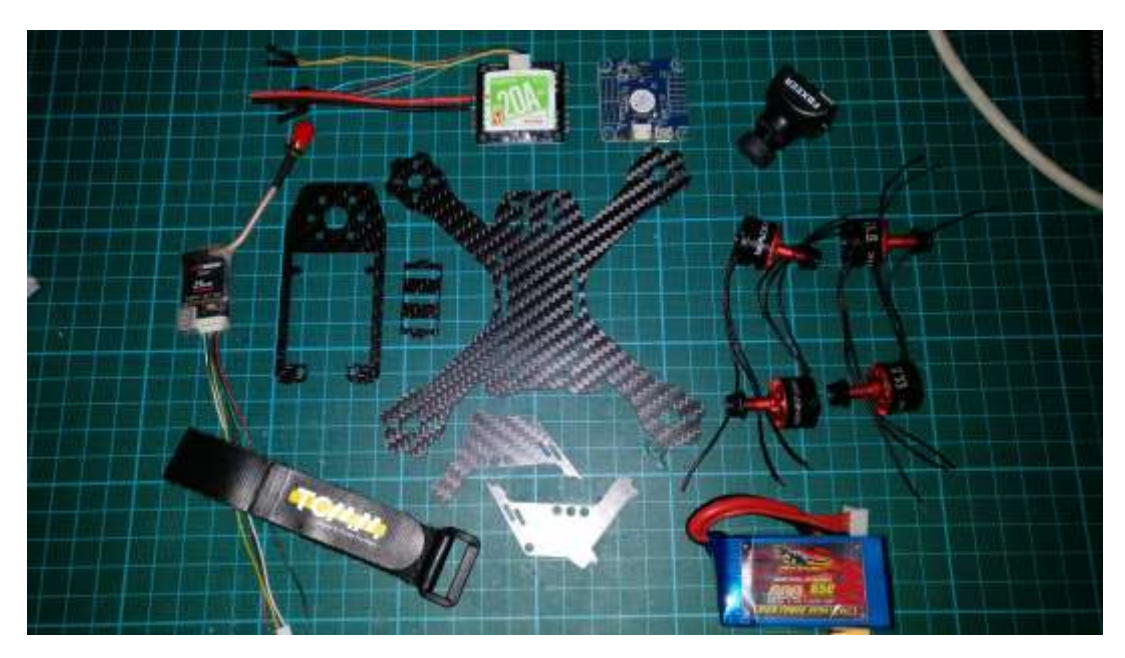

*Abb. 1: Die Einzelteile*

Das Frame, 4-in-1 ESC, Xnova 1407 Motoren, Foxeer HS1177 und ein 25mW Videosender.

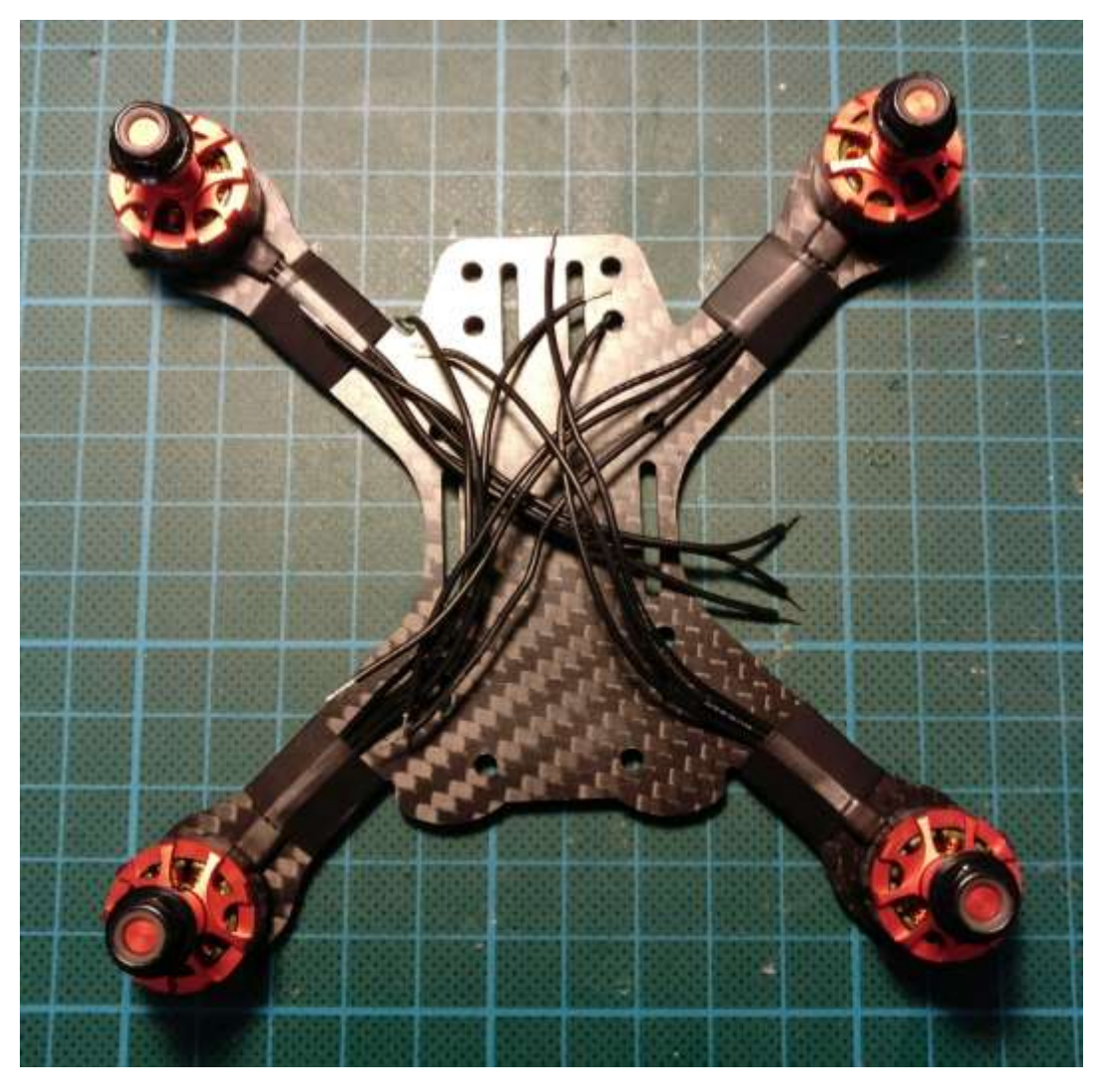

*Abb. 2: Motoren montiert*

Als erstes wurden die Motoren mit den mitgelieferten Schrauben befestigt und die Kabel mit ein wenig Isolierband an die Ärme gesichert.

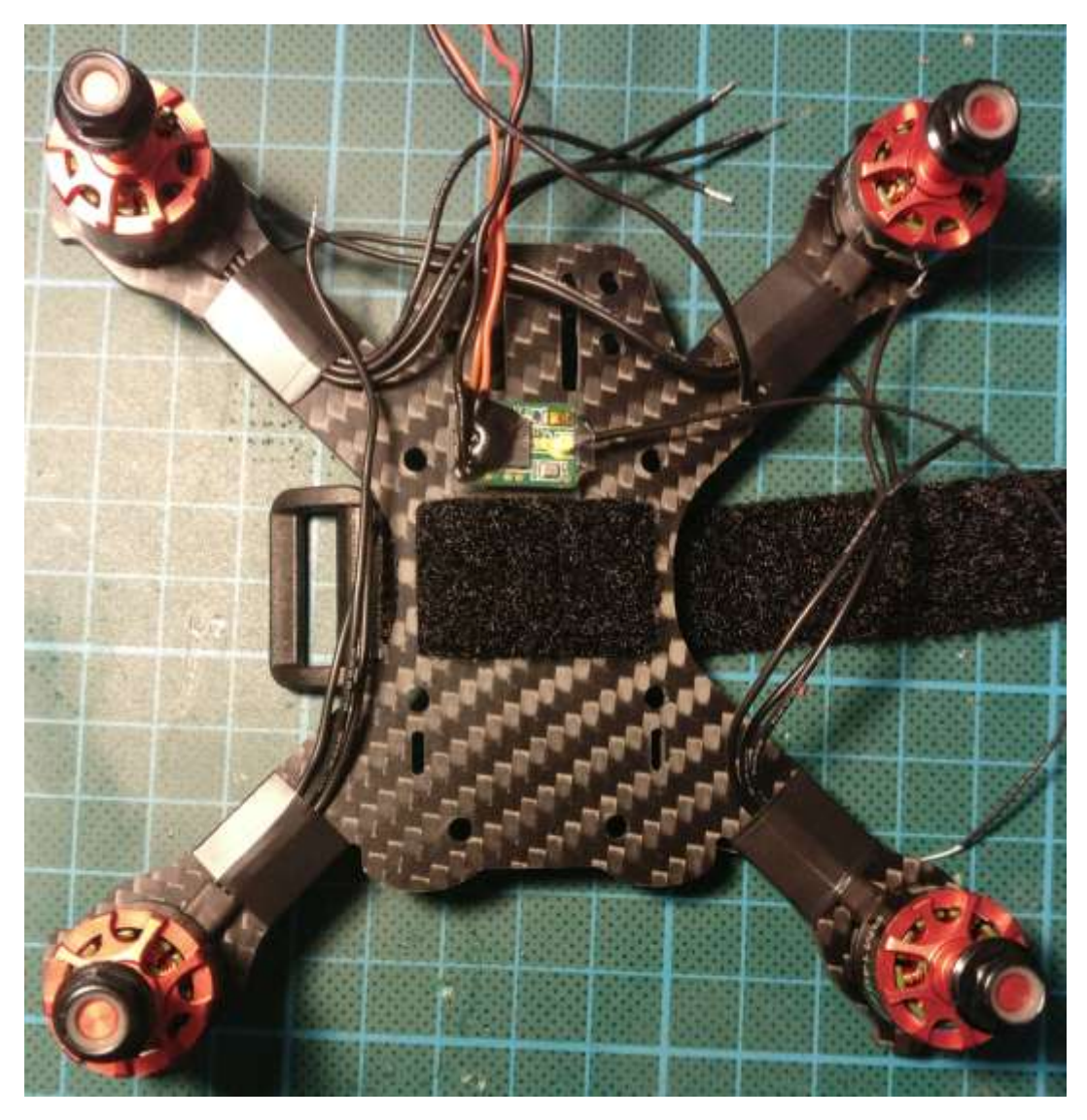

*Abb. 3: Empfänger und Batterystrap montiert*

Danach wurde ein guter Platz für den Empfänger ausgewählt (Frsky XM Receiver) und das Batterystrap durch die vorgefrästen Kanäle gezogen.

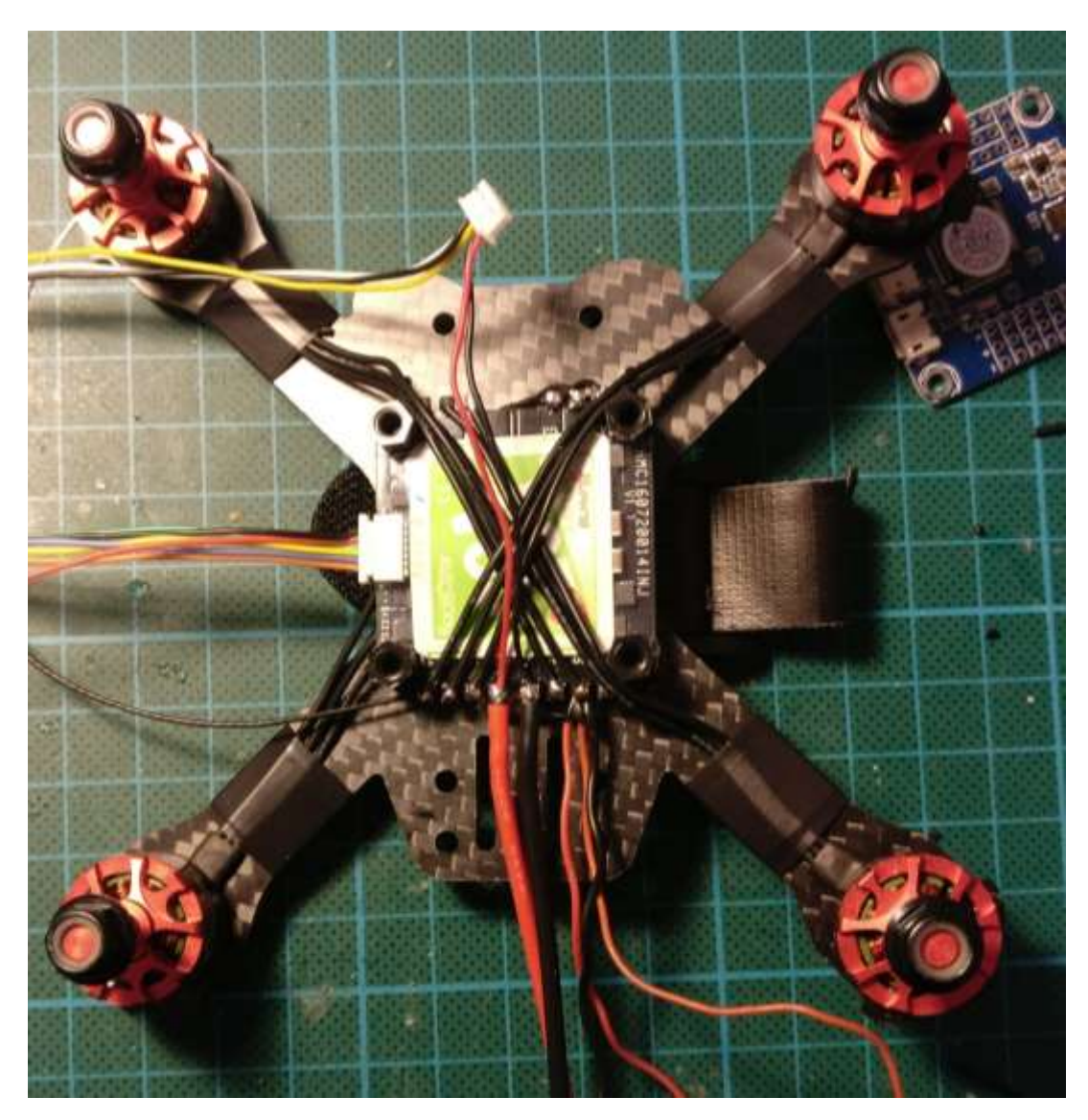

*Abb. 4: Motoren an ESC angeschlossen*

Als nächstes wurde der 4-in-1 ESC aufgesetzt und die Motoren angelötet. (Hinweis: der schlussendliche Stack darf, auf Grund des Frames, nicht höher als 10mm sein.).

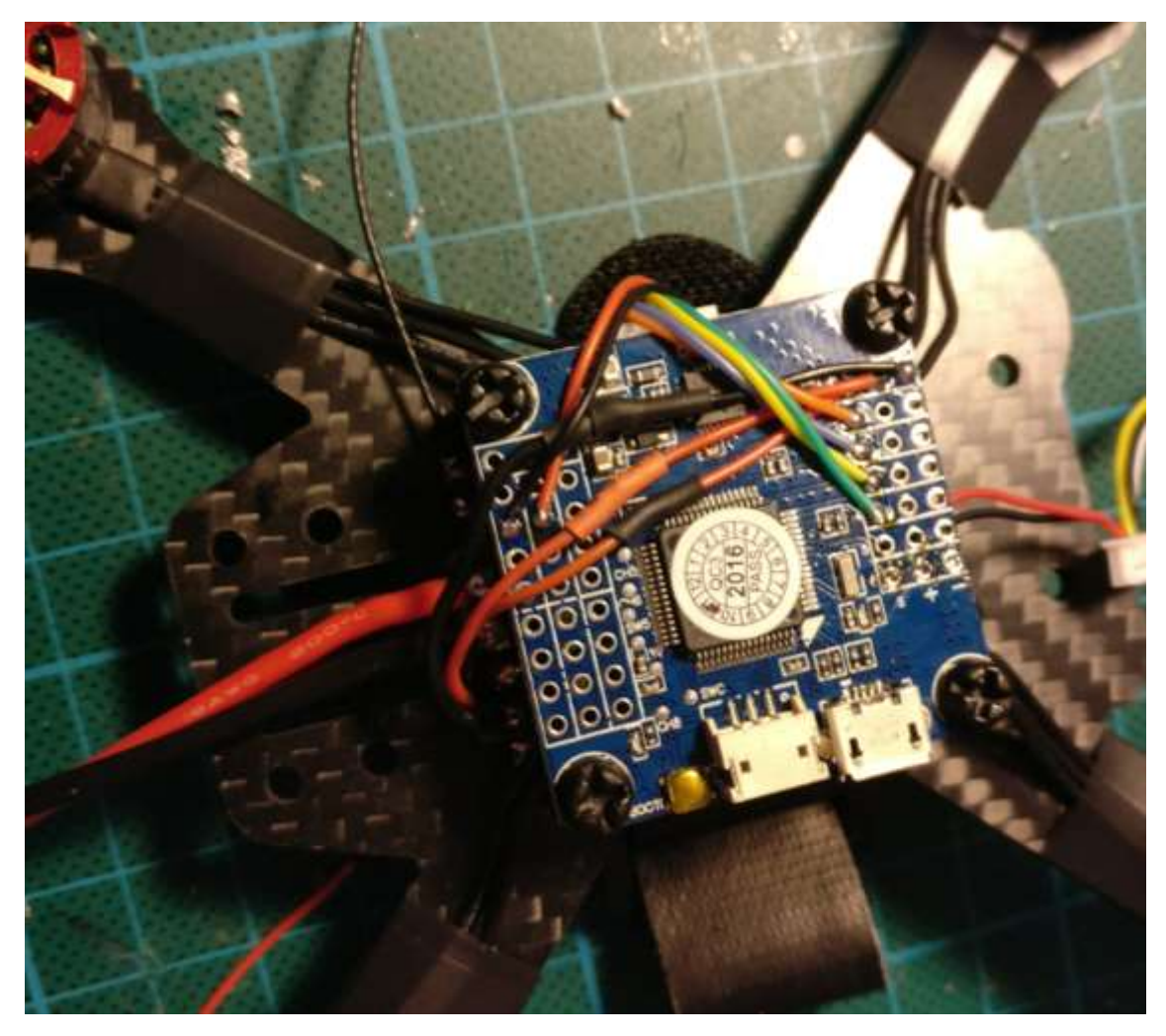

*Abb. 5: Flugkontroller angeschlossen*

Nun konnte der Flugkontroller aufgeschraubt und die nötigen Verbindungen gelötet werden. Dieser Flugkontroller kann direkt ab der Batterie gespiesen werden, der 4-in-1 ESC dient hier als Stromverteiler. Der Empfänger wird dann vom Flugkontroller gespiesen. Natürlich müssen auch die Signalkabel vom 4-in-1 ESC verbunden werden. Anschluss Schema findest du jeweils beim Flugcontroller oder mit Hilfe von Google Suchbegriff Pinout und deinem FC z.B. "Flip32 F4 Pinout"

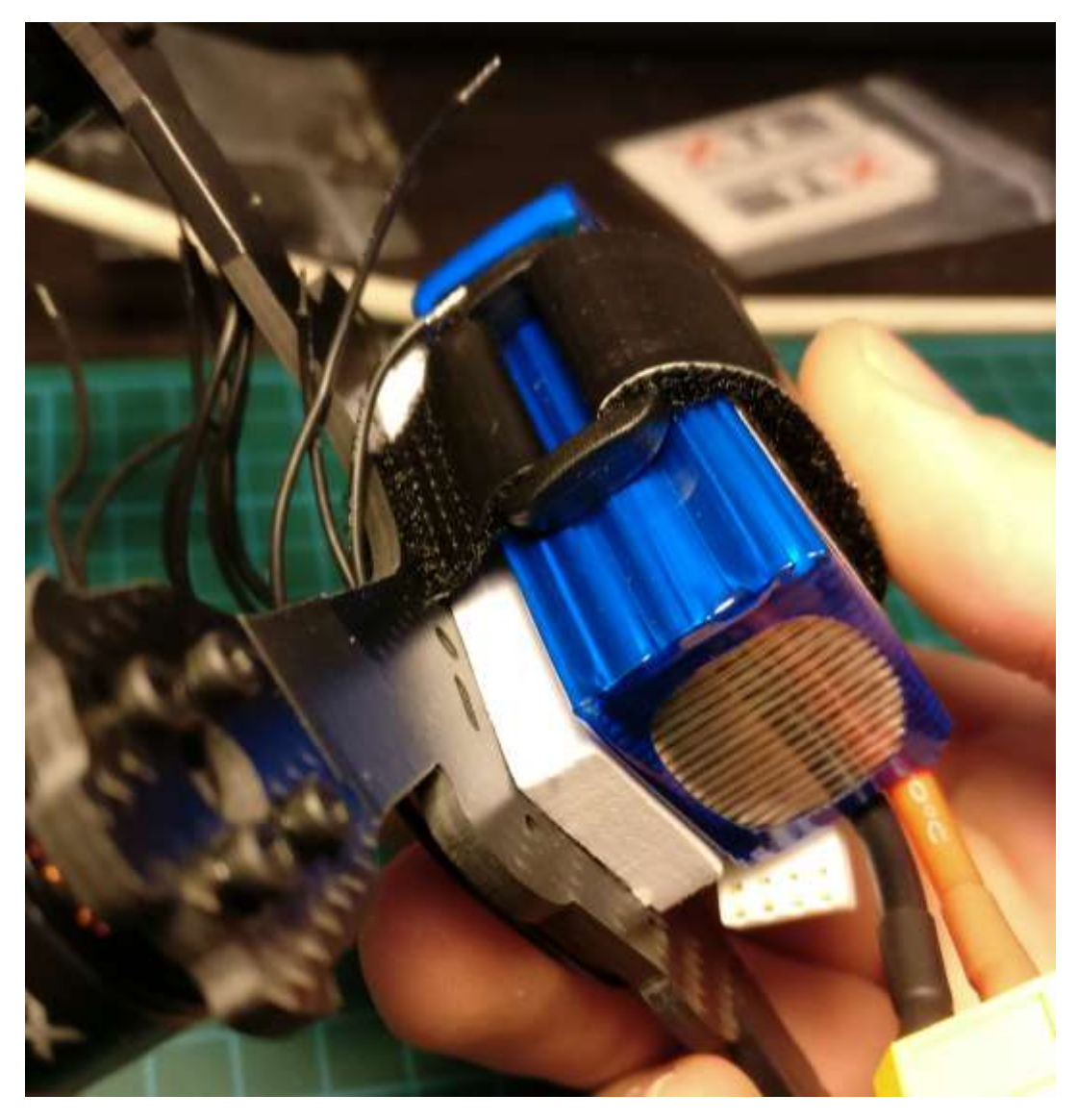

*Abb. 6: Battery-pad*

Mit einem Stück Schaumstoff der XNova Verpackung wurde ein Battery-pad erstellt. Dies dient zum besseren halt der Batterie.

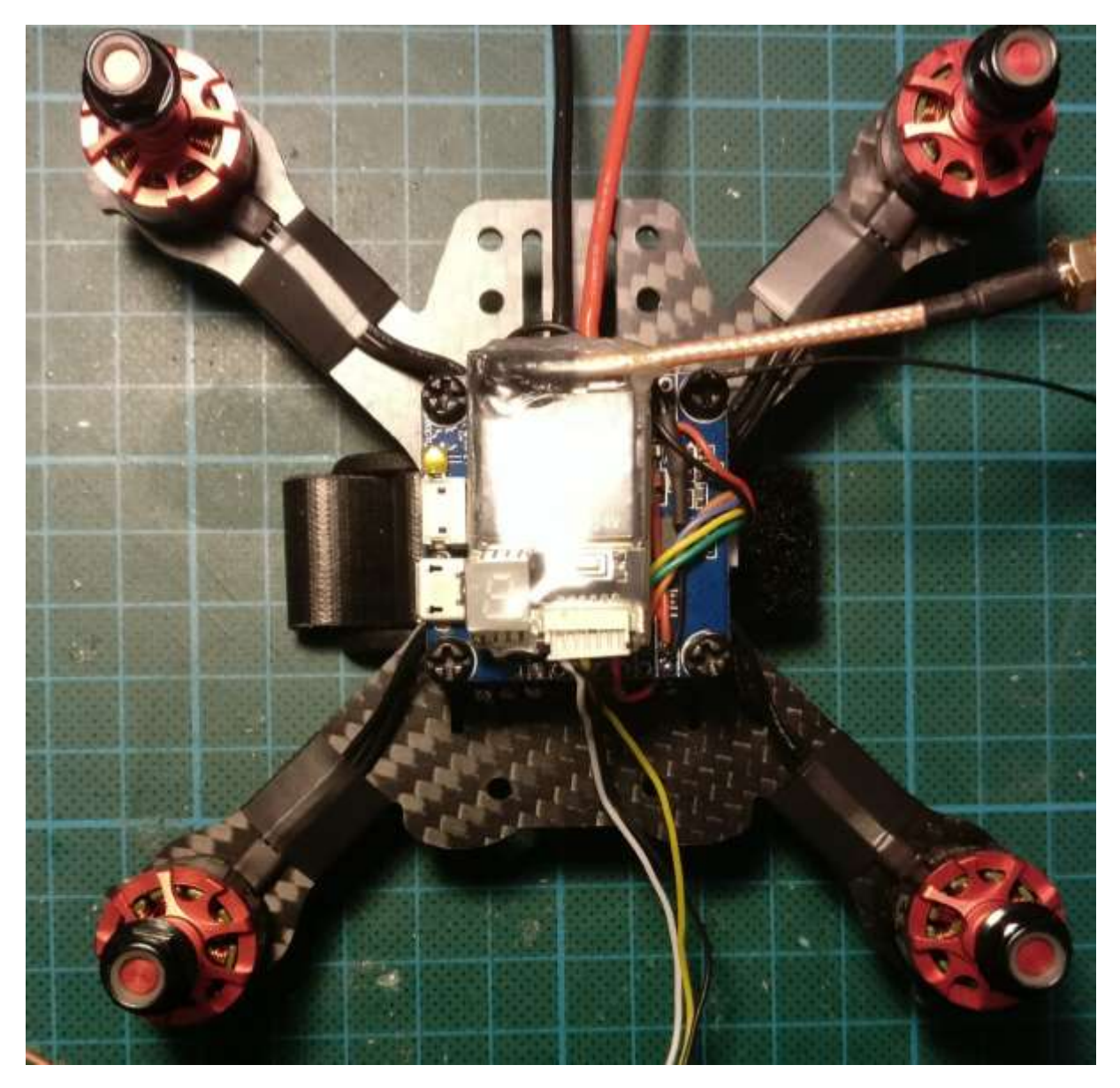

*Abb. 7:Videotransmitter*

Auch der Videotransmitter wurde direkt an die Batterie angehängt. Mit dem Platz ist hier zu kämpfen ein «Pigtail» ist also empfohlen.

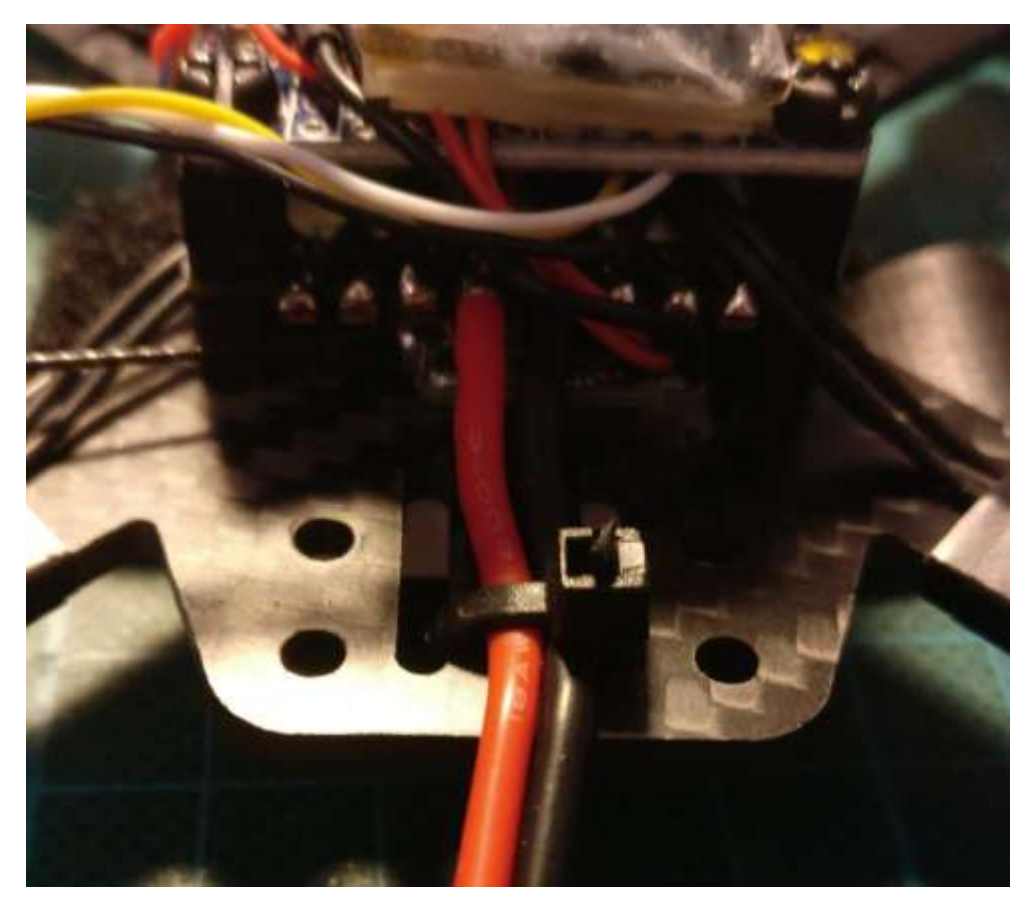

*Abb. 8: Battery lead*

Das Batteriekabel wird am besten mit einer Kabelbinde am Frame befestigt. Einen passenden Batteriestecker muss man auch noch am Kabel anbringen (z.B. XT60).

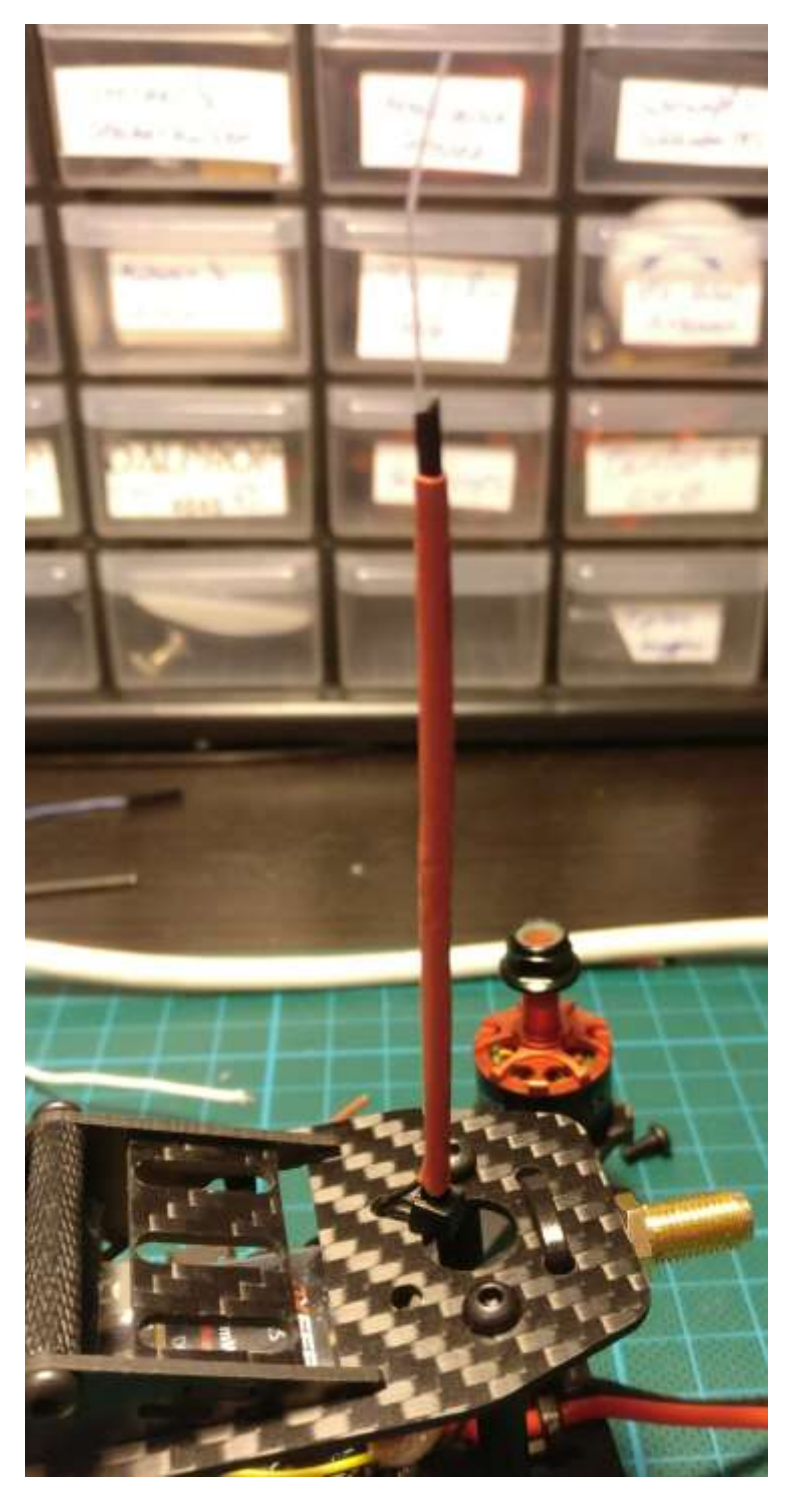

*Abb. 9: Antennen befestigt*

Der Rest des Frames kann nun zusammen mit der Kamera angebracht werden. Die Antennen des Empfängers und Videotransmitters wurden mit je einer Kabelbinde am hinteren Teil des Frames befestigt.

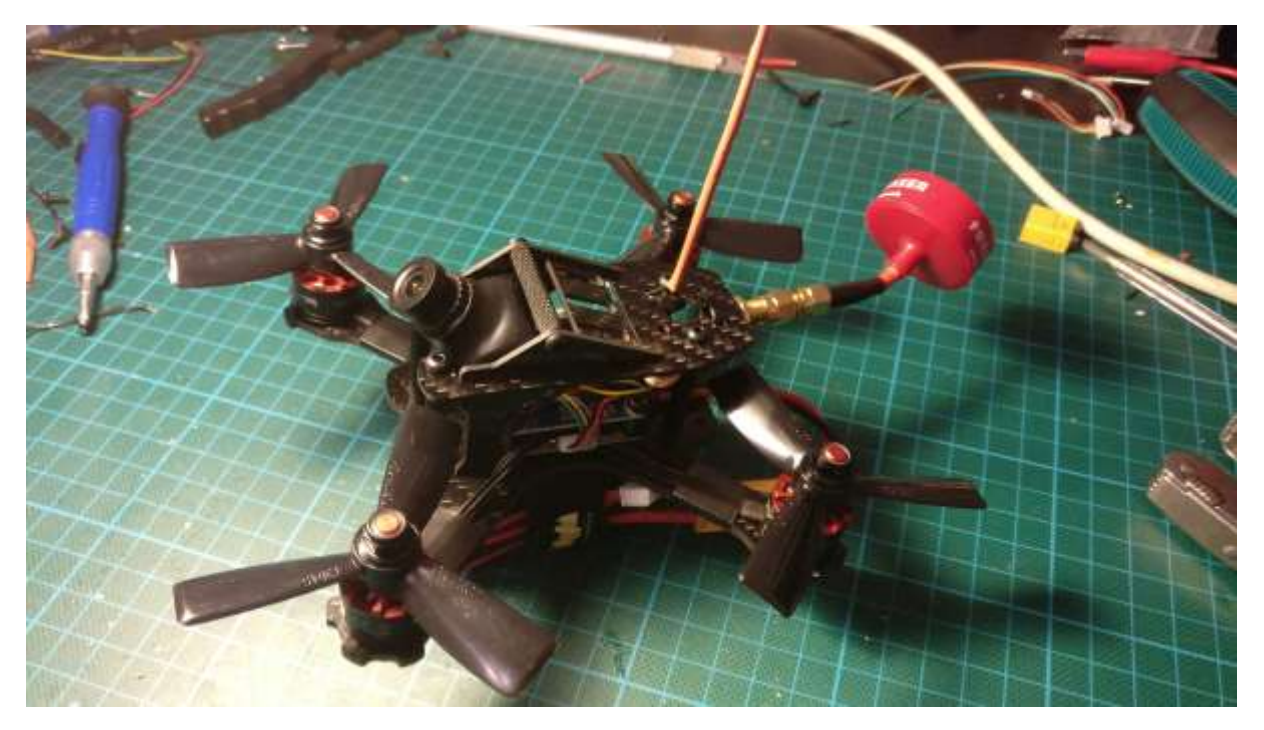

*Abb. 10: Fertiger Quadkopter*

Propeller und Videoantenne auf und schon kann es losgehen, sofern der Flugkontroller konfiguriert wurde.